Министерство сельского хозяйства Российской Федерации федеральное государственное бюджетное образовательное учреждение высшего образования «Самарский государственный аграрный университет»

> ДОКУМЕНТ ПОДПИСАН ЭЛЕКТРОННОЙ ПОДПИСЬЮ

Сертификат: 3CB5CBC6D5B5D9AD6B4F2F8C1CA2B9D3 Владелец: Машков Сергей Владимирович Действителен: с 13.03.2023 до 05.06.2024

**ARCKOR OFFIE** СОМСКИРЕЖДТВЕРЖДАЮ<br>ОБЪЯЗЫВАЯ ДРОВЕКТОРА ПО УЧЕбной, VUPFY воспитательной работе и молодежной политике Ю.З. Кирова Теере  $204$  dr. «\_\_\_\_\_»\_\_\_\_\_\_\_\_\_\_\_\_ 20\_\_\_г.

### **РАБОЧАЯ ПРОГРАММА ДИСЦИПЛИНЫ**

### **Материаловедение**

Специальность: 35.02.16 Эксплуатация и ремонт сельскохозяйственной техники

и оборудования

Квалификация: техник-механик

Форма обучения: очная

Кинель 2022

## **СОДЕРЖАНИЕ**

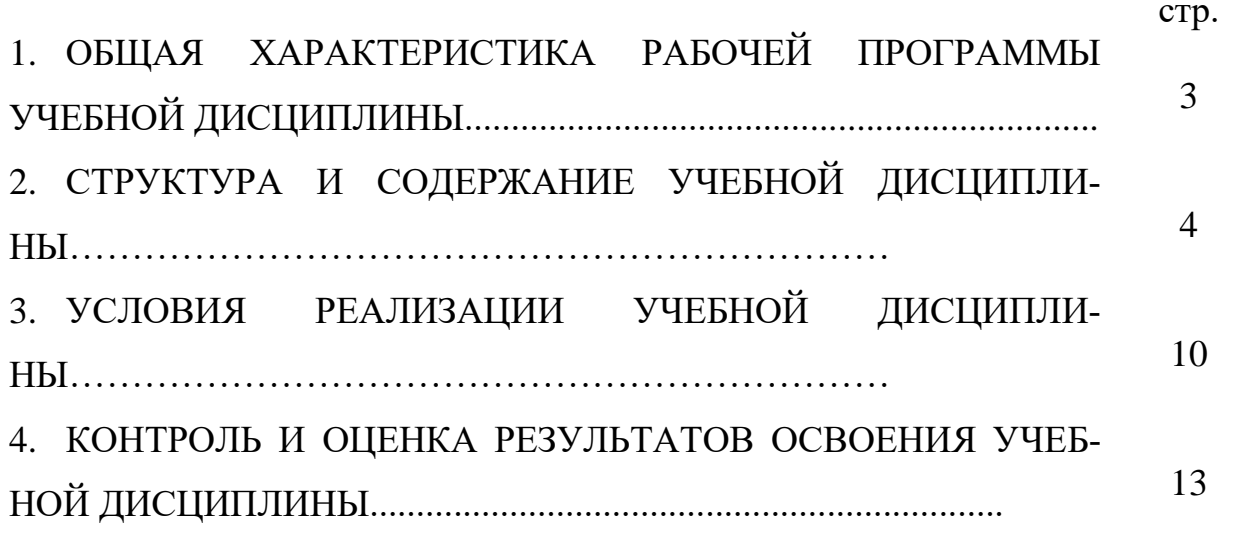

### **ОБЩАЯ ХАРАКТЕРИСТИКА РАБОЧЕЙ ПРОГРАММЫ УЧЕБНОЙ ДИСЦИПЛИНЫ «МАТЕРИАЛОВЕДЕНИЕ»**

### **1.1 Область применения рабочей программы**

Программа учебной дисциплины является частью программы подготовки специалистов среднего звена в соответствии с ФГОС по специальности СПО 35.02.16 Эксплуатация и ремонт сельскохозяйственной техники и оборудования.

### **1.2 Место дисциплины в структуре программы подготовки специалистов среднего звена:**

учебная дисциплина относится к общепрофессиональному циклу (ОП.05) профессиональной подготовки по специальности 35.02.16 Эксплуатация и ремонт сельскохозяйственной техники и оборудования.

### **1.3 Цели и задачи дисциплины - требования к результатам освоения дисциплины**

Цель дисциплины – формирование у студентов системы компетенций для решения профессиональных задач в области повышения качественных показателей детали за счет рационального выбора материалов, методов обработки и упрочнения при достижении оптимального техникоэкономического эффекта.

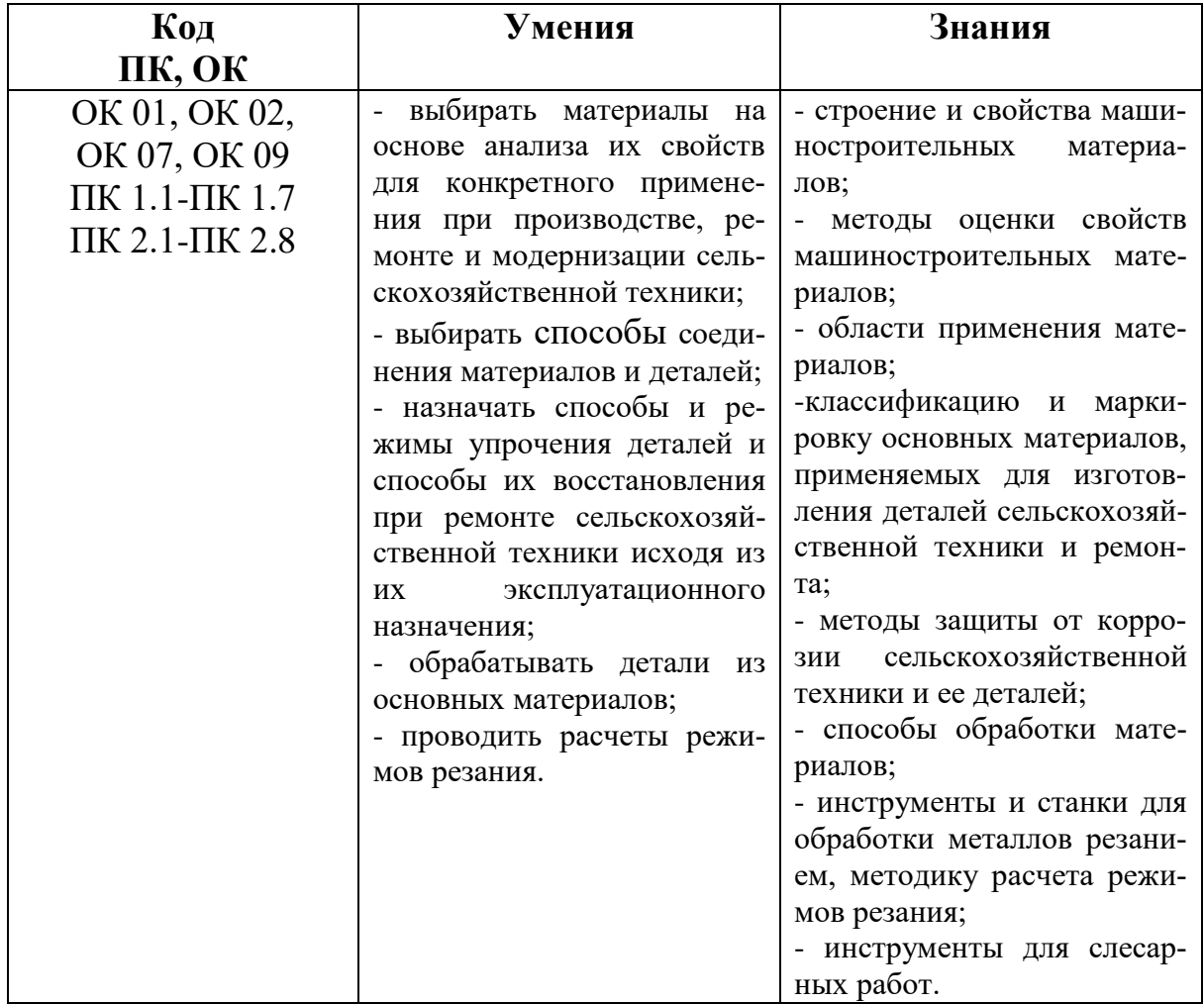

## **2.СТРУКТУРА И СОДЕРЖАНИЕ ДИСЦИПЛИНЫ**

## **2.1 Объём дисциплины и виды учебных занятий**

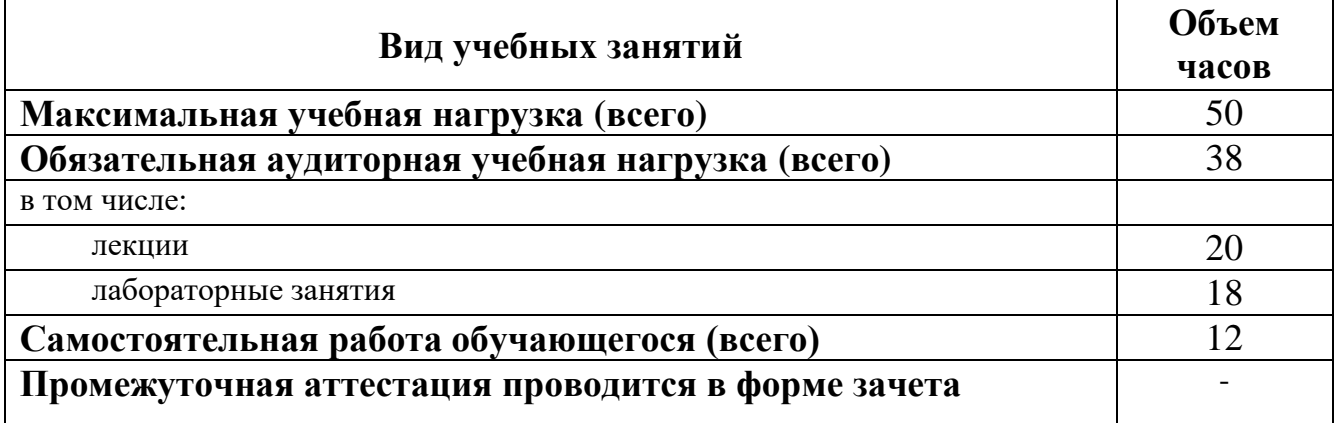

## **2.2 Тематический план и содержание дисциплины**

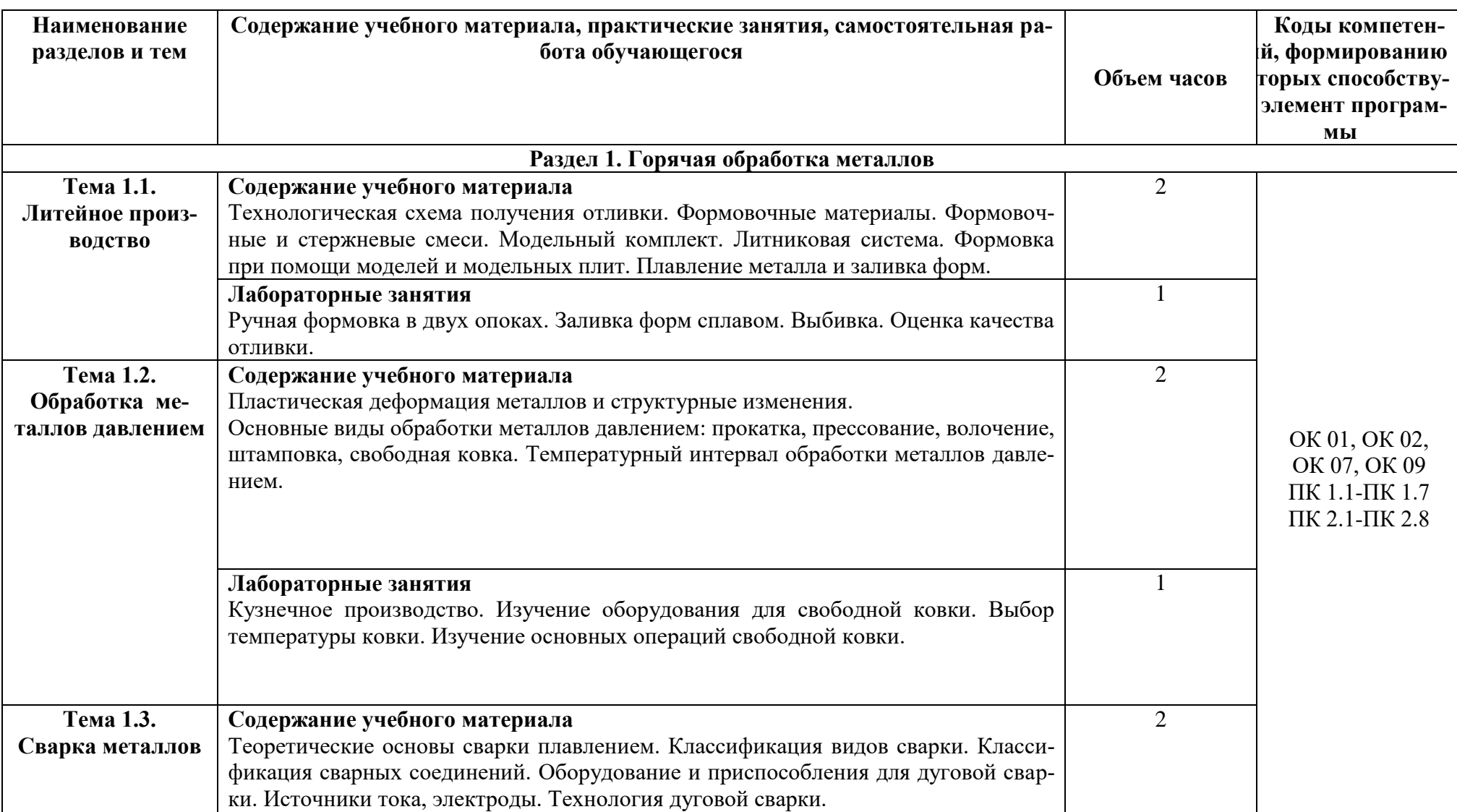

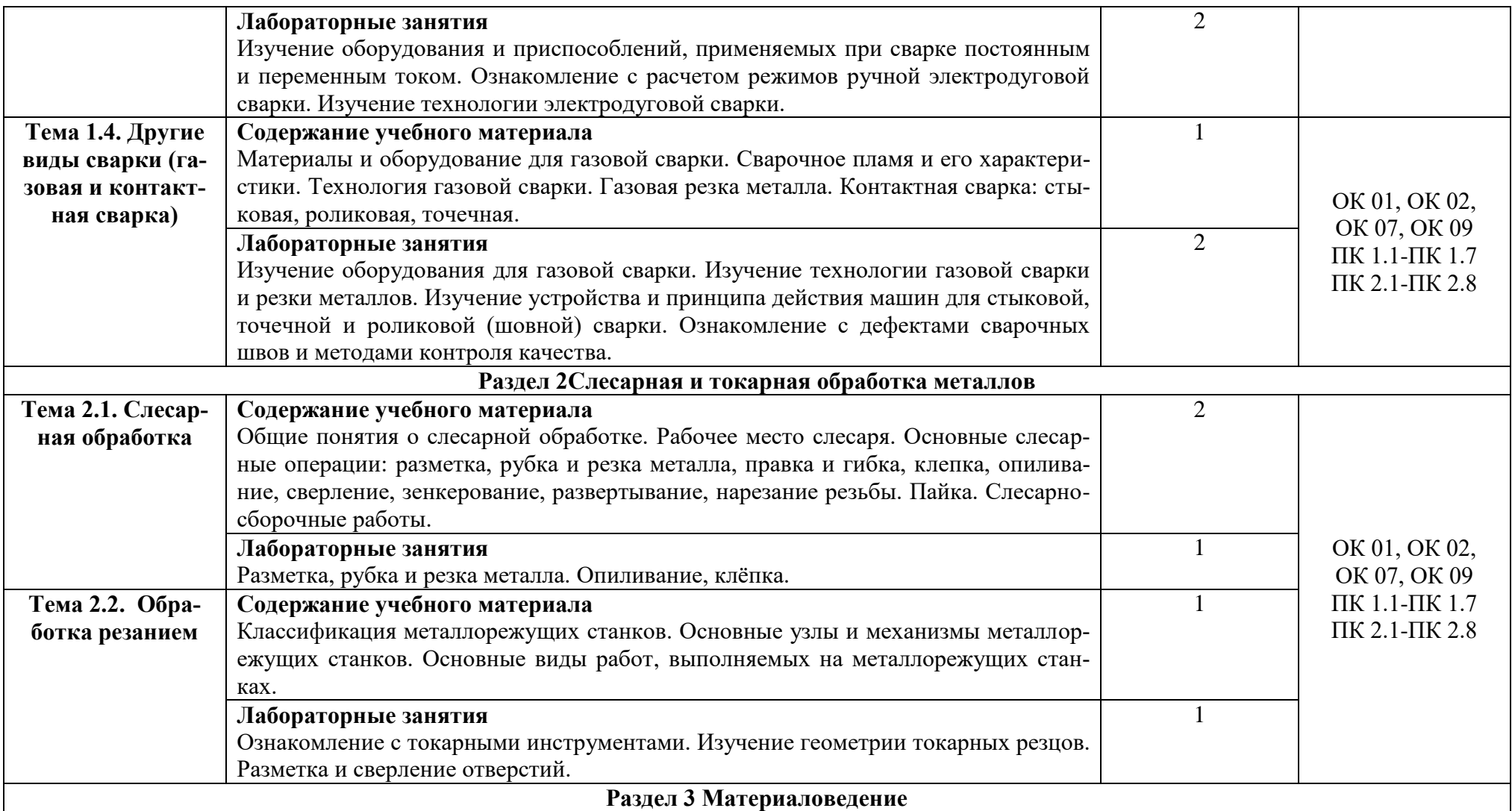

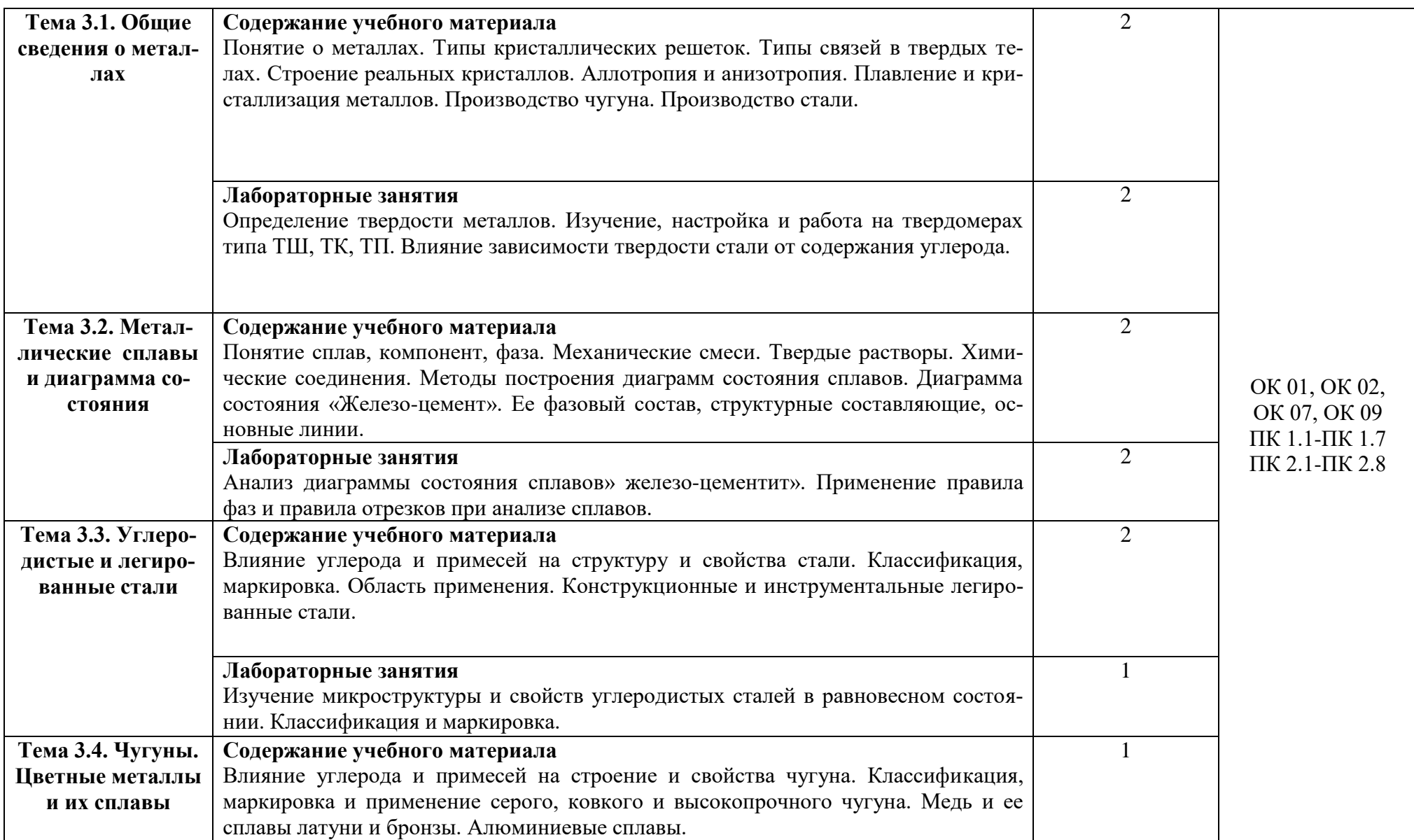

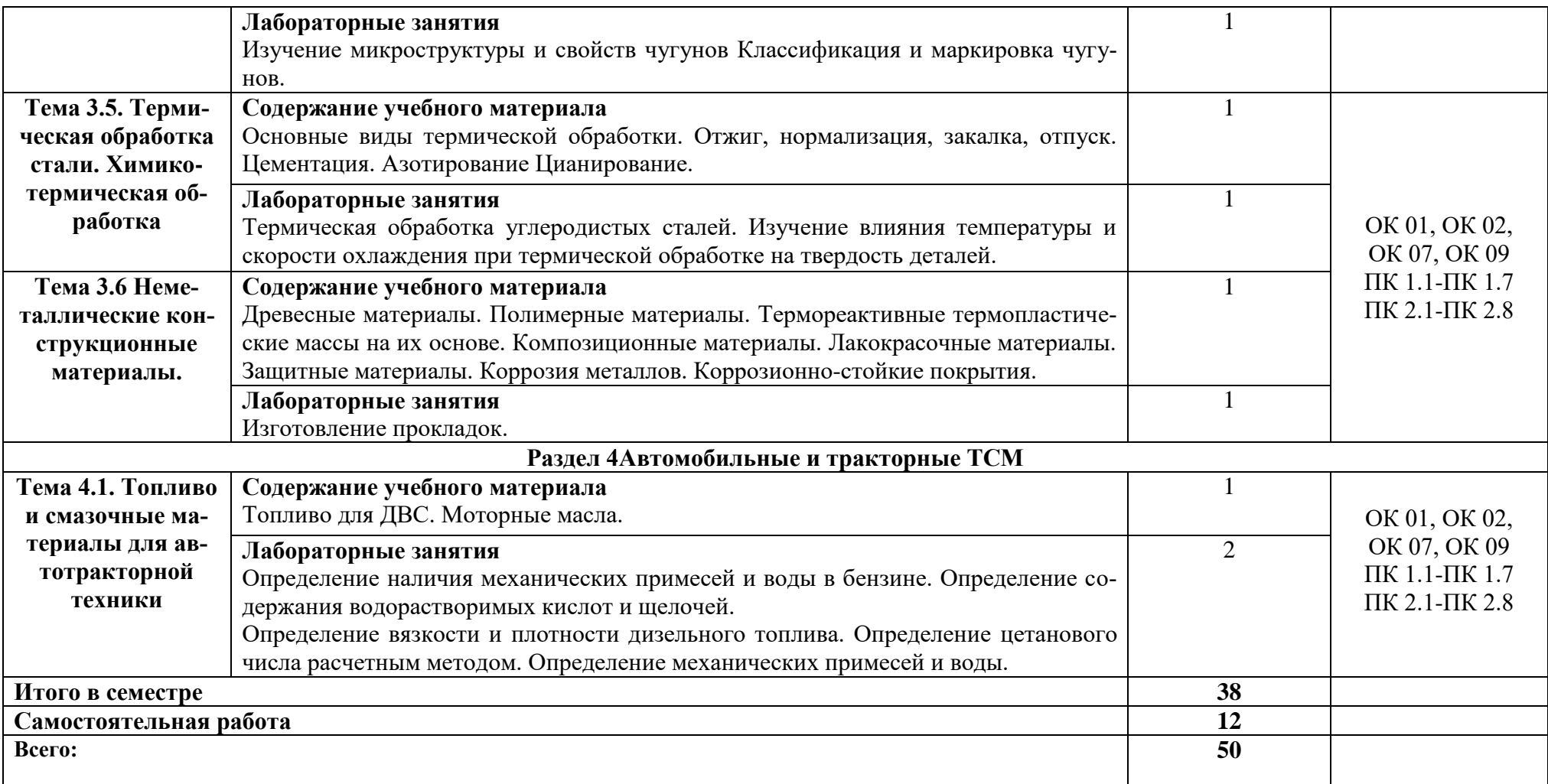

### **3. УСЛОВИЯ РЕАЛИЗАЦИИ ПРОГРАММЫ ДИСЦИПЛИНЫ**

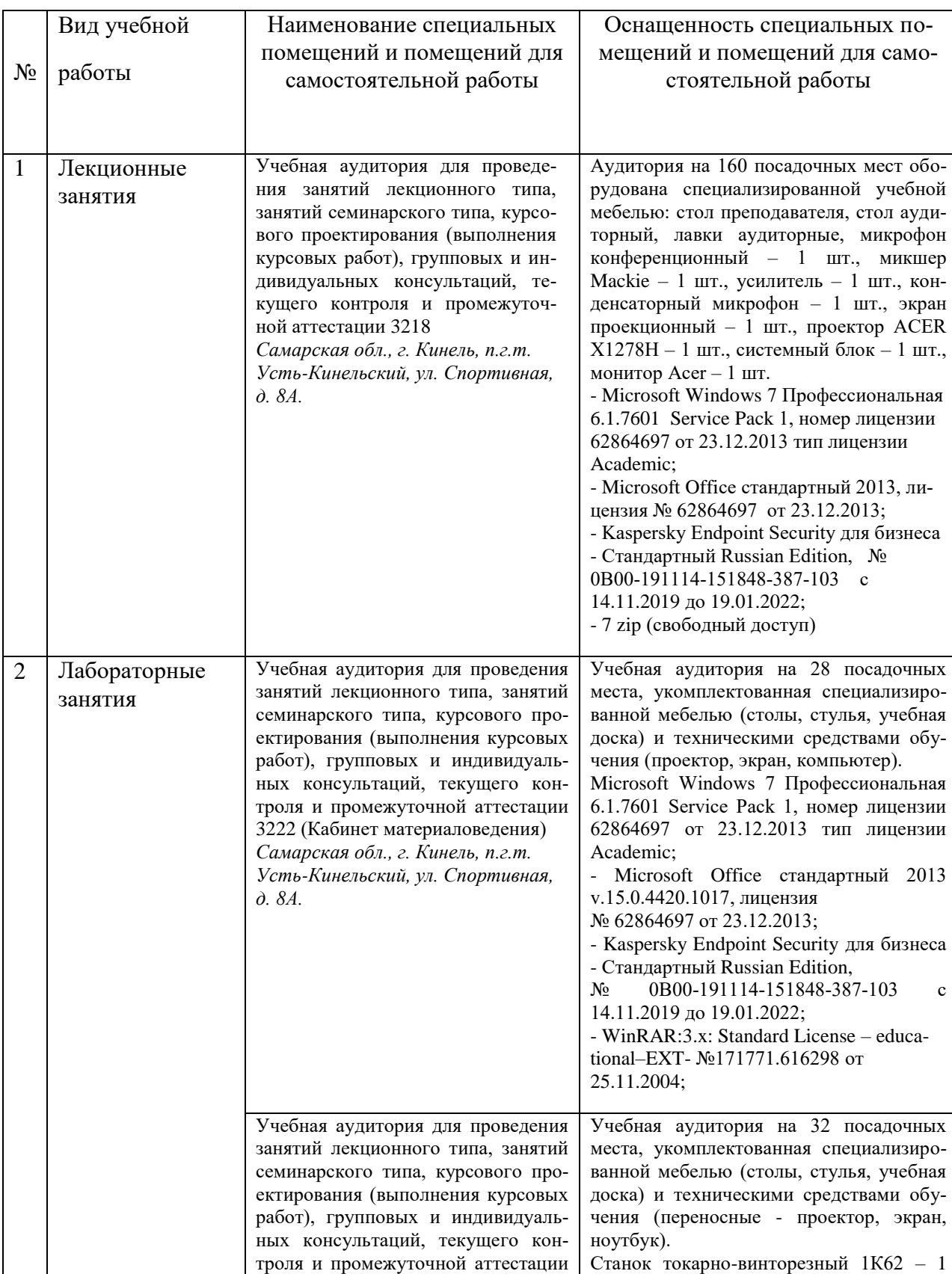

#### **3.1 Требования к минимальному материально-техническому обеспечению**

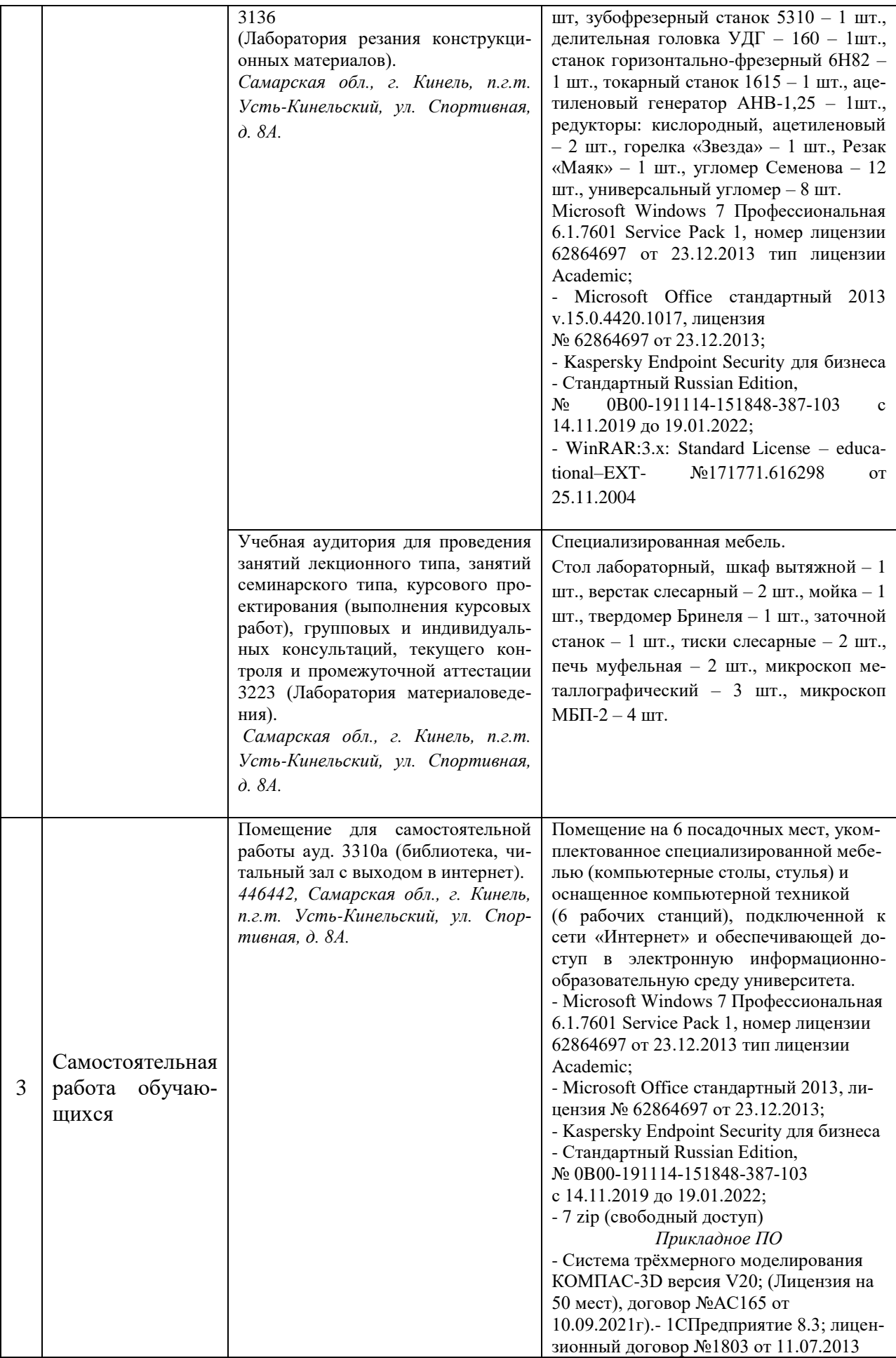

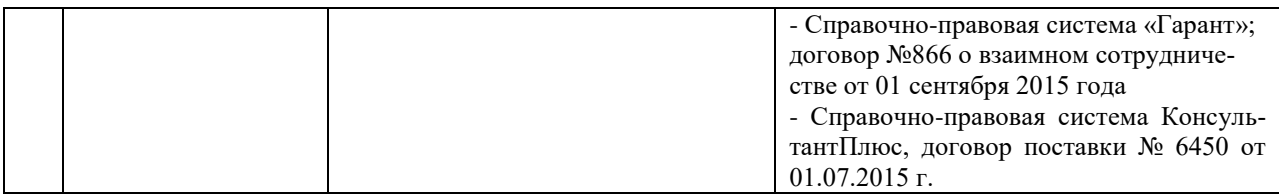

#### **3.2. Информационное обеспечение обучения**

#### **Основные источники:**

1. Двоеглазов, Г. А. Материаловедение : учебник / Г. А. Двоеглазов. — Ростов-на-Дону : Феникс, 2015. — 440 c. — ISBN 978-5-222-24320-6. — Текст : электронный // Электронный ресурс цифровой образовательной среды СПО PROFобразование : [сайт]. — URL: <https://profspo.ru/books/59381>

2. Кириллова, И. К. Материаловедение : учебное пособие для СПО / И. К. Кириллова, А. Я. Мельникова, В. В. Райский. — Саратов : Профобразование, Ай Пи Эр Медиа, 2018. — 127 c. — ISBN 978-5-4488-0145-7, 978-5-4486- 0739-4. — Текст : электронный // Электронный ресурс цифровой образовательной среды СПО PROFобразование : [сайт]. — URL: <https://profspo.ru/books/73753>

#### **Дополнительные источники:**

1. Жукова, С. В. Материаловедение : учебно-методическое пособие / С. В. Жукова, А. Е. Курбатов, И. П. Петрюк. — пос. Караваево : КГСХА, 2020. — 65 с. — Текст : электронный // Лань : электронно-библиотечная система. — URL:<https://e.lanbook.com/book/171661>

2. Алексеев, В. С. Материаловедение : учебное пособие для СПО / В. С. Алексеев. — Саратов : Научная книга, 2019. — 159 c. — ISBN 978-5-9758- 1894-2. — Текст : электронный // Электронный ресурс цифровой образовательной среды СПО PROFобразование : [сайт]. — URL: <https://profspo.ru/books/87077>

3. Материаловедение : учебное пособие для СПО / С. И. Богодухов, А. Д. Проскурин, Е. А. Шеин, Е. Ю. Приймак. — Саратов : Профобразование, 2020. — 198 c. — ISBN 978-5-4488-0655-1. — Текст : электронный // Электронный ресурс цифровой образовательной среды СПО PROFобразование : [сайт]. — URL: <https://profspo.ru/books/91890>

### **Программное обеспечение**

- 1. Microsoft Windows 7 Профессиональная 6.1.7601 Service Pack 1;
- 2. Microsoft Windows SL 8.1 RU AE OLP NL;
- 3. Microsoft Office стандартный 2013;
- 4. Microsoft Office Standard 2010;
- 5. . Kaspersky Endpoint Security для бизнеса Стандартный Russian Edition;
- 6. WinRAR:3.x: Standard License educational –EXT;
- 7. zip (свободный доступ).

### **Перечень информационно-справочных систем и профессиональных баз данных:**

1. www.mcx.ru / Официальный сайт Министерства сельского хозяйства Российской Федерации

2. www.economy.gov.ru / Официальный сайт Министерства экономического развития Российской Федерации

3.Научная электронная библиотека [Электронный ресурс]. – Режим доступа: http://elibrary.ru/.

3. Национальный цифровой ресурс «Руконт» [Электронный ресурс]. – Режим доступа: http://rucont.ru: свободный.

4. Электронно-библиотечная система издатеьство «Лань» [Электронный ресурс]. – Режим доступа: http://e.lanbook.com.

# **4. КОНТРОЛЬ И ОЦЕНКА РЕЗУЛЬТАТОВ ОСВОЕНИЯ ДИСЦИПЛИНЫ**

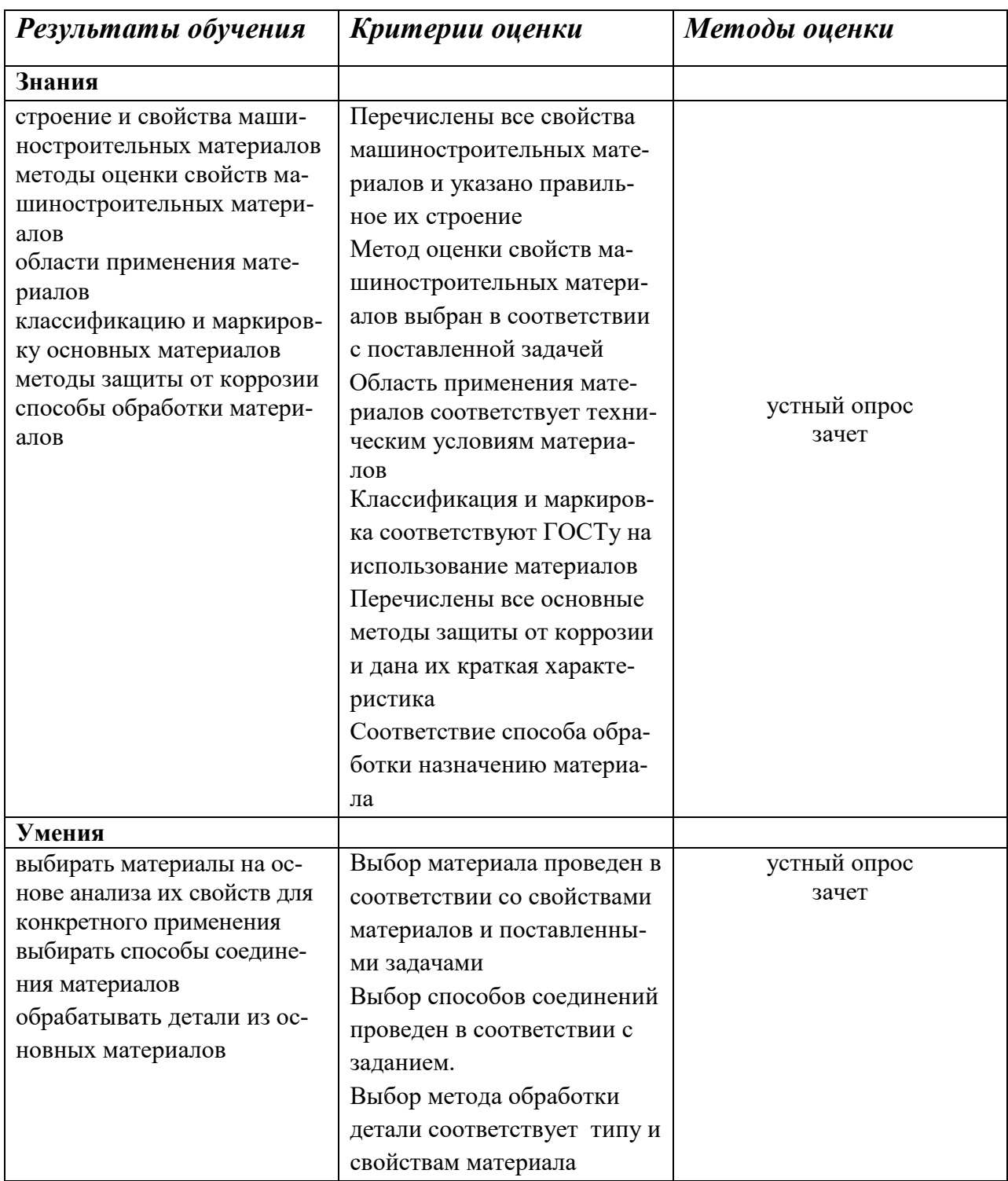

Рабочая программа учебной дисциплины разработана на основе Федерального государственного образовательного стандарта среднего профессионального образования по специальности 35.02.16 Эксплуатация и Решент сель странизон гиппистеретви со

 $P_{22}$   $R_{22}$ 

ст. преподаватель кафедры «Технический сервис» *(Mlua)* Виктория Владимировна Шигаева

Заведующий кафедрой канд.тех. наук, доцент

Сергей Николаевич Жильцов

#### СОГЛАСОВАНО

Руководитель ОПОП СПО канд.тех. наук

 $\angle$ Наталья Александровна Харыбина

Начальник УМУ канд.тех. наук, доцент

Сергей Викторович Краснов